Ministério da Educação

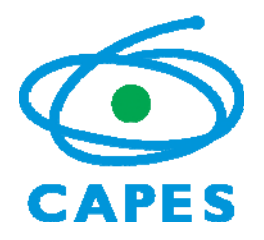

Coordenação de Aperfeiçoamento de Pessoal de Nível Superior

Diretoria de Avaliação

45.inte@capes.gov.br

## **COMUNICADO Nº 003/2012‐ ÁREA INTERDISCIPLINAR**

## **ATUALIZAÇÃO DO WEBQUALIS DA ÁREA – ANO BASE 2010**

Brasília, 16 de outubro de 2012.

A atualização do WebQualis da Área Interdisciplinar envolveu a coordenação da área e de suas 4 câmaras e respectivos adjuntos, consultores da área e o apoio técnico da Coordenação de Gestão da Informação da CAPES. Foram 3 reuniões na CAPES além de atividades dos membros da comissão em suas respectivas sedes, ao longo do ano.

O Qualis da Área Interdisciplinar abrange todas as áreas do conhecimento e suas interfaces, e conta com cerca de 1/3 das revistas do total do Qualis da CAPES. Na estratificação dos periódicos na Área Interdisciplinar, portanto, é importante considerar como cada Área de Avaliação da CAPES classifica suas revistas. Um conceito empregado é o de "área de origem", em que os periódicos são caracterizados por pertencerem a determinadas áreas do conhecimento e, nesses casos, a classificação nas respectivas Áreas de Avaliação é orientação relevante. Dentre os principais indicadores, está também a média ponderada da estratificação de cada periódico em todas as Áreas de Avaliação da CAPES. Assim, para finalizar a classificação na Interdisciplinar foi necessário aguardar a finalização da revisão do Qualis por todas as demais áreas.

A entrada de periódicos para o Qualis dá‐se a partir dos relatórios anuais no aplicativo COLETA‐CAPES. Após o processamento desses relatórios, as comissões de área fazem a atualização da classificação das revistas existentes no banco de dados e classificam as novas revistas, inseridas no processamento, as quais tiveram publicações relatadas no ano base do COLETA. Com o COLETA referente ao ano de 2010, presente atualização, foram totalizadas 6619 entradas para o Qualis da Área Interdisciplinar, das quais 6146 foram classificadas como periódicos, distribuídos pelos estratos conforme a tabela a seguir:

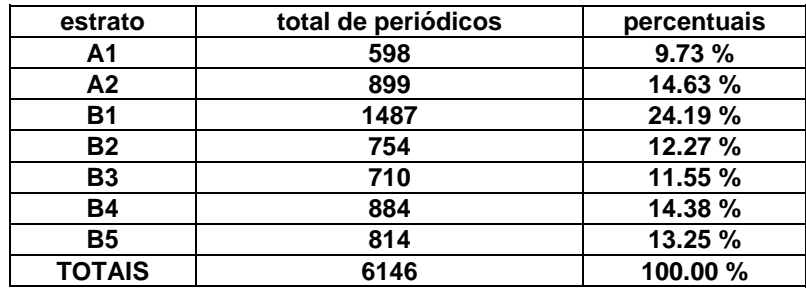

Ministério da Educação

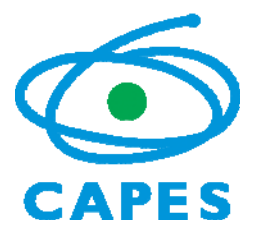

Coordenação de Aperfeiçoamento de Pessoal de Nível Superior

Diretoria de Avaliação

## 45.inte@capes.gov.br

Na Área Interdisciplinar, a média ponderada da classificação de um periódico pelas demais áreas é calculada pelo indicador *Q*, levando‐se em conta o número *nA* de publicações no periódico em cada Área de Avaliação da CAPES. O cálculo de *Q* dá‐se pela equação:

$$
Q = \frac{\sum_{A} (q_A \times n_A)}{\sum_{A} (n_A)}
$$

na qual  $q_A$  assume os valores 1 a 7, dependendo do estrato em que o periódico é classificado na respectiva Área de Avaliação "*A*". Assim, *qA* = 7 para o estrato A1, 6 para A2, 5 para B1, 4 para B2, 3 para B3, 2 para B4 e 1 para B5. O símbolo  $\Sigma_A$  indica a soma sobre todas as Áreas de Avaliação.

O fator de impacto de uma determinada revista é também considerado para a classificação Qualis, mas devido à diversidade de Programas de PG da Área Interdisciplinar ele não é empregado diretamente. Faz‐se uso do indicador *J\**, que considera a normalização do fator de impacto da revista pela mediana do fator de impacto de todas as revistas de uma determinada Área de Avaliação. A normalização "N<sub>A</sub>" é calculada por:

$$
N_A = \frac{j}{M_A}
$$

em que *j* é o fator de impacto da revista e "M<sub>A</sub>" é a mediana do fator de impacto de todas as revistas de uma Área de Avaliação "*A*".

O indicador *J\** leva em conta a normalização "NA" e, como o indicador *Q*, é ponderado pelo número de publicações *n*<sub>A</sub> da revista em cada Área de Avaliação, sendo calculado por:

$$
J* = \frac{\sum_{A} (N_A \times n_A)}{\sum_{A} (n_A)}
$$

A normalização do fator de impacto *NA* (chamada de j\* na planilha de indicadores fornecida pela CAPES) também é usada como indicador, principalmente quando a revista não recebe publicações no ano base, pois nesse caso  $n_A$  = 0, inviabilizando o cálculo de **Q** e **J**\*. Uma maneira de se evitar isto e ter uma estatística mais abrangente é considerar  $n_A$  cumulativo, considerando os anos anteriores ao ano base do Qualis. Porém, isto depende da disponibilização de dados pela CAPES.

Indicadores qualitativos também são empregados além dos numéricos mencionados. Um dos mais importantes é a classificação do periódico na Área de Avaliação de origem (área madrinha), quando identificável. Na presente revisão do Qualis esse foi o principal indicador, pelo fato de o cálculo dos indicadores *Q* e *J\** depender do número de publicações *nA* no periódico em cada Área. Como tomou‐se por base apenas o ano de 2010 e o banco de dados Qualis acumula periódicos desde 2006, muitos periódicos constantes no WebQualis não tiveram publicações em 2010, acarretando  $n_A = 0$ .

Ministério da Educação

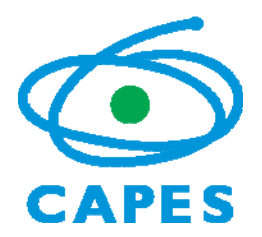

Coordenação de Aperfeiçoamento de Pessoal de Nível Superior

Diretoria de Avaliação

## 45.inte@capes.gov.br

Na Área Interdisciplinar valoriza‐se publicações em revistas indexadas no SciELO. Caso a revista não seja melhor pontuada com os indicadores anteriores, a indexada no SciELO é classificada como B1, a não ser que a Área de origem e os demais indicadores apontem para estratificações mais baixas. Nesse caso a revista é classificada como B2 na Área.

Se o periódico não estiver classificado em nenhuma Área de Avaliação e não estiver indexado no JCR ou no SciELO, verifica‐se sua inserção no SCOPUS e no SCImago, considerando o índice SJR, e em outras bases como BIOSIS, CAB, ECONLIT, FSTA, GEOREF, INDEX‐PSI, LILACS, MATHSCI, PHILOSOPHER, MEDLINE, MLA, PSYCINFO, PUBMED, SPORT DISCUS e LATINDEX, entre outras. Verifica‐se ainda, como suporte à classificação quando necessário, se o periódico está no portal CAPES, se tem corpo editorial qualificado e reconhecido e se é editado por sociedade científica ou instituição de ensino ou pesquisa. Revistas de programas de PG tendem a ser locais e a publicar majoritariamente trabalhos dos próprios programas. Verificadas essas situações, essas revistas recebem estratificação B5 no Qualis da Área.

Periódicos que não atendem aos critérios de classificação expostos, que não foram avaliados em outras áreas, que não estão em nenhuma das bases indexadoras citadas acima, que não são editados por sociedades científicas ou instituições de ensino ou pesquisa, quando classificados na Área Interdisciplinar o são como B5. Revistas que não atendem os requisitos para serem definidas como periódicos, para efeito de classificação no Qualis da Área, não são classificadas. Tais requisitos incluem periodicidade e regularidade nas publicações de seus volumes, presença de corpo editorial qualificado, reconhecido e abrangente no escopo da revista, avaliação dos manuscritos pelos pares, com base em pareceres *ad hoc*, e dotadas de ISSN.

Na presente atualização, referente ao ano base 2010 do COLETA‐CAPES, os indicadores foram empregados na seguinte ordem: *i)* classificação na área principal de origem da revista e em uma área de origem secundária, quando pertinentes e identificáveis; *ii)* indicador *Q*; *iii)* indicador *J\**; *iv)* normalização do fator de impacto *NA*; *v)* SJR ‐SCImago; *vi)* presença na base SciELO; *vii)* SCOPUS; *viii)* número e importância de bases específicas. Cada uma das 4 câmaras da Área Interdisciplinar, conforme suas características, aplicou esses critérios estabelecendo seus cortes e graus de sobreposição de indicadores. Os 5 primeiros foram empregados para a classificação nos estratos A1, A2 e B1, tendo sido mais determinante o primeiro critério (a classificação pelas áreas de origem), pelas razões expostas. O sexto critério foi empregado nos estratos B1 e B2. Todos os 8 critérios foram empregados para classificação nos estratos B, tendo sido bastante relevante também o primeiro critério.

Coordenador Área Interdisciplinar